# **Scratch nas Engenharias: Alunos desenvolvedores de Experimentos para Laboratórios Virtuais**

Kajiana Nuernberg Sartor Vidotto - UFRGS - kajianansartor@gmail.com https://orcid.org/0000-0003-3211-1381 Liane Margarida Rockenbach Tarouco - UFRGS - liane@penta.ufrgs.br https://orcid.org/0000-0002-5669-588X Patrícia Fernanda da Silva - UFRGS - patriciasilvaufrgs@gmail.com https://orcid.org/0000-0001-9408-0387 Morgana Nuernberg Sartor Faraco - IFSC - morgana.sartor@satc.edu.br https://orcid.org/0000-0002-4917-0006

**Resumo.** Em busca de novas práticas educacionais para a disciplina de Estática dos cursos de Engenharias da UNISATC, esta pesquisa descreve uma atividade cujo objetivo é analisar as condições para o desenvolvimento de experimentos para laboratórios virtuais (LVs), utilizando a ferramenta *Scratch* 3.0 *on-line*, e envolvendo os estudantes de forma ativa e participativa, tornando-os protagonistas do próprio conhecimento. Utilizou-se a Aprendizagem Criativa e atividades de experimentação para desenvolver a autonomia, a criatividade, a motivação e o trabalho colaborativo. A metodologia da pesquisa se caracterizou por um estudo de caso aplicado com resultados assertivos, pois, mesmo sem saber programar, os estudantes construíram experimentos de forma autônoma, intuitiva, criativa e divertida, atingindo os objetivos do componente curricular.

**Palavras-chave***:* Experimentos, Laboratório Virtual, Aprendizagem Criativa, Engenharias, S*cratch*.

# **Scratch in Engineering: Students developing Experiments for Virtual Laboratory**

**Abstract.** In search of new educational practices for the discipline of Statics of Engineering courses UNISATC, whose objective was to analyze the conditions for the development of experiments for virtual laboratories (VLs), using the on-line Scratch 3.0 tool, and involving students in an active and participatory way, making students protagonists of their knowledge. Creative learning and experimentation activities were used to develop autonomy, creativity, motivation and collaborative work. The methodology was characterized by a case study the results show that the research was assertive when because, even without knowing having previous knowledge of programming and using a visual programming language, they built experiments in an autonomous, intuitive, creative and fun way, reaching the objectives of the curricular component.

**Keywords:** Experiments, Virtual Laboratory, Creative Learning, Engineering, Scratch.

# **1. Introdução**

Inúmeras mudanças estão acontecendo com a educação superior no Brasil e no mundo. Observa-se também que no mercado de trabalho há a necessidade de um novo perfil de profissional, especificamente de Engenharia, com novas competências e habilidades, especialmente no que tange ao uso da tecnologia (MUROFUSHI; BARRETO, 2019).

Este artigo aborda uma estratégia para promover a formação destas novas competências envolvendo a evolução da tecnologia digital e das metodologias ativas, ao promover a participação ativa dos estudantes no desenvolvimento de experimentos para LVs. Os LVs passam a ser utilizados como elementos alavancadores da aprendizagem, possibilitando criar oportunidades para que um número maior de estudantes tenha condições de aprender de forma

prática, autônoma, interativa, e de fácil acesso, pois estão à disposição de forma *on-line* e a todo momento. Outra vantagem, é a sua utilização por um público muito maior de estudantes, possibilitando a expansão de cursos ofertados pelas instituições, especialmente na modalidade de ensino a distância.

Na maioria dos cursos de Engenharia, a utilização de experimentos em laboratórios é imprescindível e obrigatória. Adicionalmente, cabe ressaltar que, no Brasil, as Diretrizes Curriculares Nacionais do Curso de Graduação em Engenharia (MEC, 2019), estabelecem como meta, proporcionar aos egressos, ao longo da sua formação, as seguintes competências gerais: analisar e compreender os fenômenos físicos e químicos por meio de modelos simbólicos, físicos e outros, verificados e validados por experimentação, e ser capaz de modelar os fenômenos e sistemas físicos e químicos, utilizando as ferramentas matemáticas, estatísticas, computacionais, de simulação, entre outras. Assim, pode-se perceber, uma crescente tendência em relação às novas abordagens e estratégias de ensino para uma aprendizagem efetiva e moderna, nas quais as tecnologias da informação e comunicação (TDICs) oferecem soluções que contribuem para o uso apropriado e eficiente de tais recursos, neste contexto, sendo os LVs com seus experimentos, uma das soluções promissoras principalmente nas disciplinas STEM (Ciência, Tecnologia, Engenharia e Matemática).

 A estratégia explorada nesta pesquisa, envolve o desenvolvimento e uso de experimentos para o  $LV$  - LabVirt Edu<sup>1</sup>, espaço virtual que disponibiliza os experimentos criados pelos alunos, a partir da Aprendizagem Criativa e atividades de experimentação, usando a ferramenta de autoria *Scratch*. Este espaço virtual se encontra no estúdio do *Scratch* e pode ser utilizado por usuários de sua comunidade. A atividade tem o objetivo de atender o projeto de metodologias ativas dos cursos de Engenharias da UNISATC cujo foco é o protagonismo do estudante, o seu envolvimento direto, participativo e reflexivo durante o processo de ensino e aprendizagem, buscando pesquisar, experimentar, criar, construir, compartilhar, desenvolver a criatividade, tornando a aprendizagem mais profunda, com o auxílio do professor.

Este artigo descreve a pesquisa realizada, o conceito de metodologias ativas nas Engenharias (seção 2), a aprendizagem criativa e seu uso nas Engenharias (seção 3), o uso dos LVs na educação superior (seção 4), o uso do *Scratch* como ferramenta de autoria para o desenvolvimento dos experimentos para o LabVirt Edu (seção 5), os procedimentos metodológicos com relação ao desenvolvimento dos experimentos (seção 6) e a análise/discussão dos resultados (seção 7), seguida das considerações finais.

### **2. Metodologias ativas nas Engenharias**

 $\overline{a}$ 

As metodologias direcionadas para a educação representam várias técnicas, procedimentos e processos usados pelos docentes durante as aulas, a fim de auxiliar na aprendizagem e conhecimento dos discentes. Elas são consideradas ativas quando estão relacionadas à realização de práticas pedagógicas que envolvem os alunos, tornando-os protagonistas da sua aprendizagem. Desta forma, as metodologias ativas buscam criar situações de aprendizagem para que os estudantes possam aprender na prática, pensar no que fazem e construir conhecimentos de acordo com os conteúdos curriculares abordados nas atividades, bem como desenvolver o pensamento crítico, refletir sobre as práticas realizadas, dar e receber *feedback*, aprender a colaborar e trabalhar em grupo, além de explorar atitudes e valores pessoais. E o papel do professor é de auxiliar durante todo o processo de aprendizagem (BACICH; MORAN, 2018).

Para Sutili e Ranieri (2022), o profissional engenheiro do mercado de trabalho atual, necessita que sua formação seja baseada em princípios como: empreendedorismo, trabalho em

 $^1$  LabVirt Edu - Disponível em: https://scratch.mit.edu/studios/30096332/

equipes multidisciplinares, desenvolvimento e administração de projetos, liderança e capacidade de aprendizado autônomo, e assim, solucionar problemas e gerar novas ideias problematizadoras para aperfeiçoar os processos, a indústria e o seu ambiente profissional. Princípios estes que podem ser percebidos também nas abordagens utilizadas nesta pesquisa, as metodologias ativas e Aprendizagem Criativa.

A Aprendizagem Criativa foi escolhida para ser utilizada no projeto de metodologias ativas da UNISATC por apresentar conceitos e características similares no que diz respeito ao envolvimento e protagonismo do estudante, o aprender fazendo, o desenvolvimento da criatividade, o trabalho em equipe, a colaboração, a resolução de problemas, o pensamento crítico, entre outros.

#### **3. Aprendizagem criativa nas Engenharias**

Um dos principais objetivos da formação nos cursos de Engenharia é capacitar os estudantes para resolver problemas do mundo real de forma criativa. Esta pesquisa apresenta o uso da metodologia Aprendizagem Criativa em atividades de experimentação, seguindo a teoria do Construcionismo de Seymour Papert, que enseja a interação aluno e conteúdo, por meio do uso do computador, pois facilita que o estudante crie construções mentais entre o concreto e o abstrato (RESNICK, 2020). Para Papert (1991), o crescimento mental ocorre quando se aprende a usar novas maneiras do que já se conhece, e não somente usar novas habilidades. Isto implica no pressuposto de que o impacto do envolvimento do estudante de forma ativa, não apenas como mero usuário de LVs, mas também como criadores/adaptadores dos mesmos, seja significativo para a aprendizagem.

Seguindo a teoria de Seymour Papert, Resnick (2020) apresenta a espiral da Aprendizagem Criativa que propõe o desenvolvimento da criatividade na aprendizagem com base em seis aspectos do processo: Imaginar, Criar, Brincar, Compartilhar, Refletir e Imaginar, como mostra a Figura 1. No aspecto Imaginar, os alunos iniciam o processo pensando o que querem criar, desenvolver; em Criar, eles transformam este pensamento em ações, aplicando suas ideias nos projetos; no Brincar, os estudantes experimentam e interagem com suas criações; em Compartilhar, partilha-se ideias, colaborando com os colegas, trocando informações entre si e em grupos; em Refletir, os alunos repensam o que fizeram e aprenderam até o momento e ao longo do processo, aperfeiçoam suas criações, retomam o processo de aprendizagem da espiral no aspecto Imaginar, pensando em novas ideias e com novas orientações, aprimorando suas criações.

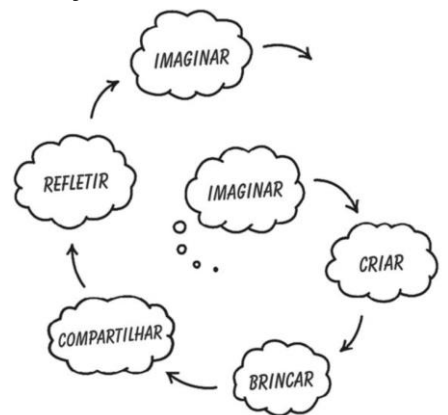

**Figura 1.** Espiral da Aprendizagem Criativa **Fonte:** Resnick (2020, p. 11).

Resnick (2020, p. 15) e seu grupo de pesquisa, desenvolveram quatro princípios norteadores para o desenvolvimento e uso do *Scratch*, a fim de auxiliar os jovens a serem pensadores criativos. São eles: Projetos, Paixão, Pares e Pensar brincando. Entende-se os quatro Ps da Aprendizagem Criativa: i) Projetos: Aprende-se melhor quando se trabalha com diferentes temas, criando novas ideias e aperfeiçoando-as de forma colaborativa; ii) Paixão: trabalha-se em projetos pelos quais se têm interesse, envolve-se mais e por mais tempo; iii) Pares: a interação social oportuniza que as pessoas trabalhem de forma colaborativa e compartilhada, construindo experiências a partir de projetos de outras pessoas, programando e se envolvendo com a comunidade *on-line*; iv) Aprender brincando: o *software* permite criar experiências divertidas, testar novidades, manipular diferentes materiais, desenvolver criatividade e tornar a aprendizagem mais prazerosa.

Seguindo a espiral da Aprendizagem Criativa e os 4P's que permeiam o uso do *Scratch*, os alunos da disciplina de Estática, formaram grupos de 4 a 5 pessoas para pensar, discutir, construir ou remixar experimentos de acordo com seus interesses no conteúdo da disciplina: estática dos pontos materiais; momento de um força; equilíbrio dos corpos rígidos; carga distribuída; centroide de figuras planas; tração e compressão; análise de tensão e deformação; introdução à diferente tensões: cisalhamento, torção e flexão. Os grupos escolheram os temas e iniciaram os estudos acerca do *Scratch*, no *website*<sup>2</sup> disponibilizado, de forma a experimentar, explorar, criar pequenos projetos, a fim de conhecer as possibilidades da ferramenta e o que ela pode oferecer com relação às mídias a serem utilizadas, programação por blocos, seu funcionamento, visualização e execução dos projetos iniciais. Após o estudo da ferramenta, novos projetos foram criados, novas ideias testadas, experimentadas, modificações realizadas, novas possibilidades foram imaginadas. Com intuito de divulgar e compor o LabVirt Edu, os estudantes compartilharam seus projetos para que todos os participantes da atividade acompanhassem o desenvolvimento e sugerissem novas ideias na execução e programação, construindo assim, de forma colaborativa e autônoma, o conhecimento necessário com relação ao conteúdo e a esta nova prática.

#### **4. Trabalhos correlatos envolvendo laboratórios virtuais na educação superior**

Os cursos de Engenharias, na sua grande maioria, são muito práticos e se preocupam em aplicar a teoria e os métodos científicos para resolver problemas do mundo real. Mudanças estão ocorrendo no ensino destes cursos, tanto nos EUA quanto na Europa, deixando-os mais modernos e inovadores para que os egressos das universidades consigam atuar, de imediato, no mercado de trabalho, e por esta razão, o engajamento dos alunos precisa ser mais ativo, interativo e colaborativo, envolvendo-se diretamente de forma participativa e reflexiva durante o processo de aprendizagem (BYE e OSEN, 2019).

Um dos estudos relacionados com o envolvimento dos alunos na construção e desenvolvimento de LV é o artigo *Developing Virtual Labs in Fluid Mechanics with UG Students 'Involvement*, dos autores Sivapragasam *et al.* (2019), que apresenta uma experiência de alunos do curso de Engenharia Civil, com a plataforma LabWIEW. O LV objetivou realizar um experimento sobre mecânica dos fluidos e os resultados obtidos destacaram que o envolvimento dos alunos na criação de LV resultou em uma melhor compreensão do conteúdo, aumentando a confiança em utilizá-lo.

A pesquisa de De Matheucci *et al*. (2021), realizou uma análise pedagógica de um laboratório virtual de ensino de Engenharia como apoio a um experimento real de hidráulica, o LabHidra.com. Os resultados da investigação verificaram que o LV tem caráter didático, o aluno tem autonomia para utilizar o recurso a qualquer momento, seguindo seu ritmo, sendo protagonista, e ressalta a importância do LV complementar a experimentação prática real para promover a visualização concreta dos experimentos.

 $\overline{a}$ 

<sup>2</sup> Website *Scratch* nas Engenharias - https://sites.google.com/view/scratch-engenharias-labviredu/estática

No estudo intitulado "Projeto JogAR: ensinando programação com jogos digitais e realidade aumentada para o ensino superior" de Vidotto (2019), estudantes de dois cursos de Engenharia distintos, utilizaram o *Scratch* para desenvolverem jogos digitais com realidade aumentada com o objetivo de aprenderem conceitos introdutórios de programação. Os resultados apresentados foram assertivos e promissores, pois os alunos se sentiram motivados, instigados e desafiados, durante e após o processo da atividade, demonstrando curiosidade em conhecer novas possibilidades que a linguagem de programação visual propõe, como programar outros tipos de jogos e utilizar a realidade aumentada em outras áreas do conhecimento (VIDOTTO, 2019).

### **5.** *Scratch* **como ferramenta de desenvolvimento dos experimentos**

O *Scratch* é uma linguagem de programação visual desenvolvida pela equipe do *Lifelong Kindergarten Group do MIT Media Lab - Massachusetts Institute of Technology* (Instituto de Tecnologias de *Massachusetts*). Lançado em 2007, atualmente é utilizado em 200 países e está disponível em mais de 70 idiomas. Esta ferramenta de autoria abrange o processo de aprendizagem por completo, desde a criação do projeto, sua experimentação, compartilhando suas produções e permitindo o desenvolvimento de habilidades e competências necessárias para a vida no século XXI (RESNICK, 2020).

A despeito das vantagens derivadas do *Scratch*, existem dificuldades relativas à capacidade dos alunos em customizar ou recontextualizar uma solução. A fim de minimizar a questão do raciocínio lógico e da programação, pessoas sem formação em computação ou que não saibam programar, o *Scratch* tem interface intuitiva e recursos de programação por meio de blocos visuais que se encaixam gerando *scripts,* considerados relativamente simples. Ele permite que qualquer usuário, de diferentes níveis de ensino, consiga utilizar as inúmeras funcionalidades e possibilidades do *software*.

#### **6. Desenvolvimento dos experimentos para o LabVirt Edu**

A pesquisa ora relatada buscou investigar e analisar a aprendizagem dos estudantes e as dificuldades como desenvolvedores de experimentos para um LV, envolvendo conteúdos curriculares da disciplina de Estática.

A atividade teve início no começo do semestre de 2021.2, com uma turma da quinta fase das Engenharias, na disciplina de Estática, totalizando vinte e cinco alunos participantes. Esta disciplina abrange os cursos de Engenharia Química, Engenharia Elétrica, Engenharia de Minas, Engenharia Mecatrônica e Engenharia Mecânica. A professora titular da disciplina, em conversa com as demais professoras, buscaram por estratégias pedagógicas inovadoras que atingissem os objetivos da disciplina e do projeto de metodologias ativas da UNISATC, e a atividade escolhida e planejada foi o desenvolvimento de experimentos para um LV usando os conteúdos de Estática.

Os encontros aconteceram de forma síncrona, assíncrona e presencial, uma vez por semana, em razão das regras impostas pela pandemia do COVID-19. No primeiro encontro foi apresentado aos alunos, o *website* - na forma de um ambiente virtual de aprendizagem (AVA) criado pelas professoras pesquisadoras, a atividade com os conteúdos, tutoriais e vídeo-aulas sobre o *Scratch 3.0 on-line*, as datas importantes das etapas a serem cumpridas, a data de apresentação final dos experimentos do LV para o grupo e as informações relevantes que, ao longo do semestre, seriam necessárias para o bom desempenho da mesma. No *website*, os estudantes tiveram acesso ao planejamento, conteúdos e atividades propostas, formulários para envio de atividades e avaliação final, além de grupo de mensagens instantâneas e os *e-mails* das professoras para tirar possíveis dúvidas, possibilitando assim a realização da atividade de forma autônoma e no ritmo do aluno.

Seguindo o *website*, a atividade foi dividida em dois módulos: o primeiro, chamado "Conhecendo e Programando com o *Scratch*" e o segundo, "Criando Experimentos para Laboratório Virtual (LabVirt Edu)". No primeiro módulo, foram apresentados cartões temáticos (em pdf) para os alunos conhecerem os principais conceitos que envolvem a ferramenta e assim, utilizá-la na prática. Estes cartões foram dispostos em seis pequenas atividades: Inicie explorando, Anime um ator, Jogo do pega-pega, Crie uma história, Jogo da tabuada e Desafios. Os cartões temáticos têm a finalidade de ensinar a lógica de programação por meio dos blocos visuais, experimentar possibilidades na prática, verificar a execução e funcionamento dos *scripts* e ter novas ideias para seus projetos. Neste módulo, os grupos de estudantes tiveram oito encontros para realizar a etapa e ao final, apresentaram seu progresso por meio de *links* compartilhados, exemplos dos cartões, dúvidas e questionamentos, via formulário no *website*.

O segundo módulo, apresentou a metodologia Aprendizagem Criativa, conceitos e exemplos de experimentos, informações acerca do LabVirt Edu. Este foi criado na seção estúdio do *Scratch* para agrupar e organizar os experimentos compartilhados pelos estudantes, possibilitando que em um único espaço *on-line* sejam acompanhados, manipulados e replicados as práticas como em um laboratório real. Assim que os estudantes desenvolviam seus projetos, estes iam sendo compartilhados no LabVirt Edu para conhecimento da turma. Os alunos tiveram quatro encontros para apresentar seu progresso, por meio dos *links* dos projetos via formulário no *website* da atividade.

Finalizado o módulo dois, disponibilizou-se mais quatro encontros para apresentarem seus experimentos à turma. As equipes executaram seus projetos, interagiram, discutiram com relação à programação, o conteúdo da disciplina, efetivando o processo de aprendizagem dos alunos tanto como indivíduos, como em grupo.

A avaliação dos experimentos foi realizada por meio de Rubricas de Avaliação<sup>3</sup>. Rubrica é uma ferramenta que indica, em uma escala, as expectativas específicas para o cumprimento de uma determinada tarefa (STEVENS; LEVI, 2005; FERNANDES, 2021). Além da rubrica, a atividade foi avaliada de forma processual, durante o acompanhamento das aulas e das atividades de cada módulo, pelas mensagens instantâneas e na participação ativa e integral dos alunos.

Para coletar os dados desta pesquisa, disponibilizou-se ao final da apresentação dos experimentos, um formulário com questões objetivas e abertas para que cada aluno participante pudesse responder de forma espontânea e consensual. A rubrica de cada grupo foi respondida e entregue aos participantes como forma de avaliação formativa.

Foram desenvolvidos sete experimentos, por grupos de no máximo cinco estudantes, totalizando os vinte e cinco participantes efetivos da atividade. A Figura 2 apresenta quatro experimentos que estão disponíveis no LabVirt Edu.

 $\overline{a}$ 

<sup>3</sup> Rubricas de Avaliação - Disponível em:

https://drive.google.com/file/d/1LasRhLXbECc8296xB2BmB8DbjhV8Ls2H/view?usp=sharing

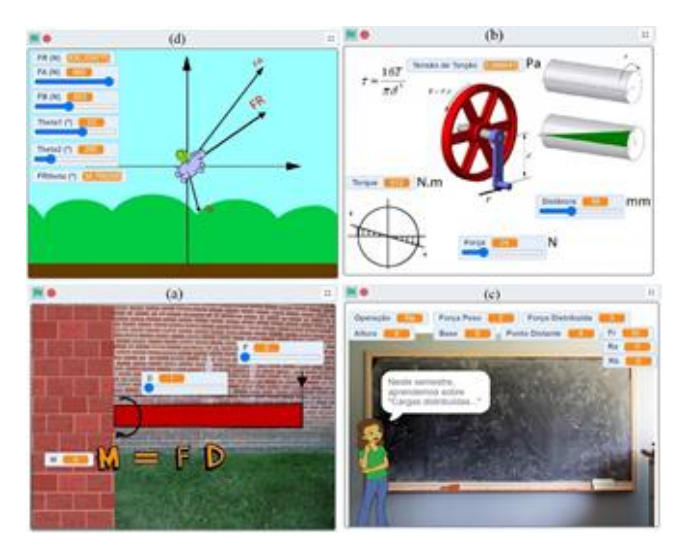

**Figura 2.** Experimentos desenvolvidos pelos alunos **Fonte:** As autoras (2021.2)

No experimento (a), os alunos apresentaram o conteúdo Momento de uma Força. Nas instruções do projeto, descreve-se em detalhes como proceder para utilizar e visualizar as alterações das variáveis da fórmula. O usuário interage com o experimento por meio dos botões deslizantes alterando os valores e visualizando os possíveis resultados relacionados com o conteúdo apresentado.

No projeto (b), é apresentado o conteúdo Torção que demonstra por meio de gifs animados, fórmulas, variáveis e botões deslizantes, as possibilidades de funcionamento e utilização buscando experimentar na prática os conceitos abstratos do conteúdo.

O experimento (c) apresenta o conteúdo Cargas Distribuídas utilizando inicialmente uma breve explicação na forma de diálogo (personagem e usuário) e após a explanação é demonstrado por meio de fórmulas e variáveis, as possíveis alterações e funcionamento do experimento conforme o conteúdo abordado.

O experimento (d) apresenta o conteúdo Vetores e suas forças resultantes. O simulador apresenta as instruções do projeto, como ele pode ser utilizado e qual o objetivo do mesmo a fim de que os usuários verifiquem o comportamento dos vetores de forma clara e intuitiva para obter como resposta a força resultante.

Pode-se perceber que, ao final da atividade, os alunos conseguiram desenvolver seus experimentos de forma autônoma, ativa, efetiva, no seu ritmo, com auxílio das professoras e ainda, se sentindo motivados a novos desafios com a ferramenta *Scratch*, tornando a atividade relevante para a aprendizagem do componente curricular.

## **7. Resultados e Discussões**

Na apresentação dos projetos, as equipes tiveram um tempo para responder questionamentos dos colegas e das professoras, sendo analisadas as etapas de desenvolvimento da atividade: como foram os momentos de imaginar o projeto, criar no *Scratch*, realizar as experiências com as suas criações, compartilhar com o grupo suas ideias, refletir sobre elas e pensar em melhorias, conforme a abordagem proposta pela pesquisa.

O formulário respondido pelos alunos participantes, buscou coletar dados a fim de analisar a percepção dos estudantes em relação ao seu processo de aprendizagem e verificar as dificuldades encontradas, informações relevantes foram observadas no que tange ao objetivo do estudo estar bem definido e apresentado, demonstrando que 88% dos estudantes afirmaram positivamente para esta questão. Com relação à sua participação durante toda a atividade, 68% disseram que a participação foi ativa e integral e 32% disseram que foi parcial.

Para compreender o impacto que esta atividade apresentou quanto a esta nova maneira de aprender conteúdos tradicionais de acordo com esta proposta, questionou-se "O que você pensou a respeito quando soube da atividade?" e algumas respostas foram: "Pensei que iria ser mais difícil, porém a plataforma já é uma ferramenta de aprendizagem simples e intuitiva. Achei uma atividade bem diferente do comum que estamos acostumados" (Aluno 1); "Muito intuitivo, gostei muito de programar em blocos" (Aluno 2); "Pensei que seria complexo e demandaria muito tempo para realizar a atividade, porém não ocorreu desta maneira" (Aluno 3); "No começo foi uma surpresa pois era algo diferente do que já havíamos trabalhado, porém com todo o desenvolvimento do projeto a proposta se tornou mais simples" (Aluno 4); "Achei algo novo e inovador e me senti desafiado a aprender e construir algo novo" (Aluno 5).

Com relação ao módulo um, buscou verificar as possíveis dificuldades encontradas na aprendizagem da ferramenta *Scratch* em razão da autonomia da atividade, e 48% dos estudantes disseram ter tido poucas dificuldades, 32% acharam muito fácil utilizar a metodologia e 20% afirmaram que a aprendizagem foi facilitada pela autonomia, como mostra a Figura 3.

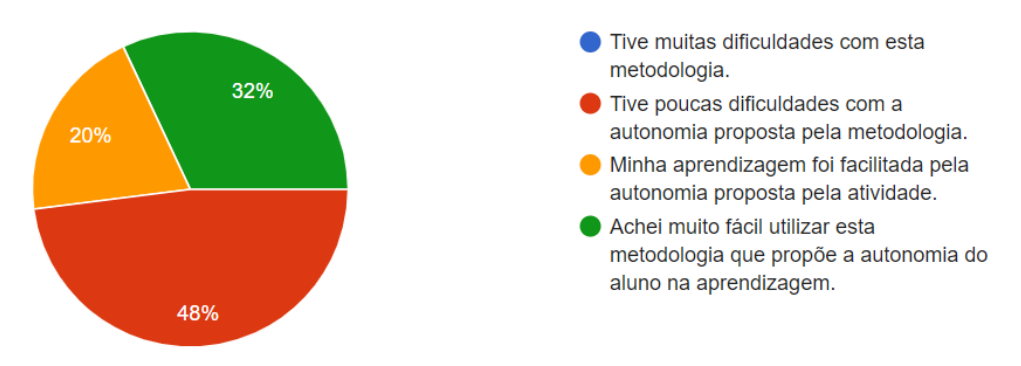

**Figura 3**. Dados sobre a autonomia da atividade. **Fonte:** As autoras (2021.2)

Percebeu-se que a maioria dos participantes tiveram poucas dificuldades com a metodologia proposta embora não tenham tido uma experiência como esta, nas aulas de Engenharia. Os alunos gostaram bastante da proposta de desenvolver experimentos com base nos conteúdos da disciplina.

Questionados a respeito da programação visual em blocos do *Scratch*, e se para eles, a ferramenta possui os recursos necessários para construir e programar o experimento, 76% afirmaram positivamente. A resposta identificou que a maioria dos alunos conseguiram resolver os problemas ou dificuldades com a programação, e que poucos participantes tiveram dificuldades com a lógica da ferramenta. Ainda sobre o módulo um, perguntou-se a respeito do conteúdo disponibilizado no *website* ter sido suficiente para que conseguissem construir e desenvolver o experimento de forma autônoma, e 88% afirmaram de forma positiva.

Com relação à Aprendizagem Criativa questionou-se: "Você acredita que seu experimento atingiu os 4P's da aprendizagem? Você desenvolveu o experimento (projeto), trabalhou de forma colaborativa (pares), utilizou o conteúdo de seu interesse (paixão) e se divertiu durante todo o processo de desenvolvimento?", 100% dos participantes responderam que concordam ou concordam totalmente com a questão, sendo verificado pelas professoras pesquisadoras que realmente os experimentos foram construídos utilizando a Aprendizagem Criativa e os 4P's durante o desenvolvimento da atividade.

Para entender a visão dos estudantes sobre a atividade prática desenvolvida, eles responderam a uma questão aberta, demonstrando suas opiniões acerca da abordagem dos conteúdos em questão. As respostas foram positivas, como pode-se observar: "Diferente do que estamos acostumados a fazer, achei criativo, muito educativo, e muito intuitivo, principalmente para mim que tenho muita dificuldade com programação" (Aluno 1); "De forma dinâmica e educacional, a atividade contribuiu com o aprendizado da disciplina" (Aluno 2); "Foi divertido, um meio diferente de aprender e pôr em prática os conhecimentos aprendidos ao longo dos módulos" (Aluno 3); "Proposta desafiadora, interessante e muito boa para aprendizagem" (Aluno 4); "Gostei muito da atividade, pois o aluno pode transformar o mundo real em um mundo virtual, através de fórmulas e programação em blocos de fácil entendimento" (Aluno 5).

Quanto à facilidade de utilização do *Scratch*, 100% dos participantes afirmaram ser uma plataforma didática e intuitiva, mesmo sendo usada por usuários sem experiência ou formação na área de computação, comprovando que a atividade foi assertiva, didática, prazerosa e de fácil entendimento, auxiliando na autonomia da aprendizagem, mesmo se tratando de um conteúdo curricular.

Contrastando a percepção dos estudantes com relação aos resultados obtidos no desenvolvimento das atividades, as professoras pesquisadoras perceberam que, apesar de terem relatado que a atividade foi relativamente fácil, didática e apresentaram poucas dificuldades com a programação, entre outras, o entendimento dos estudantes sobre experimentos, principalmente com relação a interação do usuário, não foi suficiente para que os projetos ficassem intuitivos e motivadores como esperado.

### **8. Considerações Finais**

Ao analisar as condições para o desenvolvimento de experimentos para LVs, nas atividades de ensino e aprendizagem em disciplinas dos cursos de Engenharia, foi possível constatar nesta investigação que os estudantes conseguem utilizar a ferramenta de autoria *Scratch* para programar de forma satisfatória, construindo a programação pretendida partindo do zero ou mesmo fazendo remixagem de projetos existentes. Na prática, os alunos pensam no que gostariam de fazer, criam seus projetos de acordo com suas ideias, brincam com suas construções, compartilham com outros alunos, refletem sobre suas experiências em um processo cíclico e interativo, assim, desenvolvendo o pensamento criativo, conforme a abordagem da Aprendizagem Criativa.

A pesquisa evidencia uma alternativa para promover habilidades e competências preconizadas nos conteúdos curriculares da disciplina Estática dos cursos de Engenharias: Identificar, analisar e determinar as forças e momentos de equilíbrio de um corpo rígido; Identificar, analisar e determinar as reações de apoio; Conhecer as tensões de tração e compressão na qual os materiais estão submetidos e relacionar com a deformação gerada; Conhecer as principais diferenças entre as tensões de cisalhamento, torção e flexão, mediante as Diretrizes Curriculares Nacionais do Curso de Graduação em Engenharia (MEC, 2019) e a teoria Construcionista de Papert, no que tange envolver os estudantes na criação ou adaptação de experimentos e no desafio de resolver problemas utilizando o computador para auxiliar na aprendizagem.

Percebeu-se por meio das respostas dos alunos que a atividade foi inovadora, desafiadora, interessante, simples, diferente e didática, fazendo com que o envolvimento deles se realizasse de forma prática, de fácil entendimento e compreensão.

Como trabalhos futuros, é apontada a necessidade de melhorar a navegabilidade e o *design* do *website* que disponibiliza o material necessário para que os estudantes estudem de forma autônoma e no seu ritmo. Existe também a previsão de divulgar o LabVirt Edu entre os cursos de Engenharias da instituição, para que alunos interessados em desenvolver de forma independente novos experimentos possam disponibilizá-los e compartilhá-los com outros usuários, a fim de contribuírem com a aprendizagem de outros conteúdos e temáticas relevantes para outras disciplinas e cursos superiores.

Por fim, esta pesquisa permitiu constatar que o desenvolvimento e uso de experimentos para laboratórios virtuais é uma estratégia de ensino adequada para a disciplina de Estática das Engenharias, percebendo também, a possibilidade de ser utilizada em outras disciplinas de outros cursos, comprovando o uso da Aprendizagem Criativa e dos 4P's no processo de aprendizagem do ensino superior. Desta forma, conclui-se que esta pesquisa contribuiu para corroborar com a relevância das metodologias ativas de aprendizagem enquanto os alunos, desenvolvedores de experimentos para LVs, constroem seu próprio conhecimento, no seu tempo e ritmo, usando as tecnologias no ambiente educacional.

## **Agradecimentos**

O presente trabalho foi realizado com apoio da Coordenação de Aperfeiçoamento de Pessoal de Nível Superior – Brasil (CAPES) – Código de Financiamento 001.

## **Referências**

BACICH, Lilian; MORAN, José. **Metodologias ativas para uma educação inovadora: uma abordagem teórico-prática**. Penso Editora, 2018.

BYE, Robin T.; OSEN, Ottar L. On the Development of Laboratory Projects in Modern Engineering Education. In: **2019 IEEE Global Engineering Education Conference (EDUCON)**. IEEE, 2019, p. 1300-1307.

DE MATHEUCCI, Guilherme Augusto et al. Análise do laboratório virtual de aprendizagem LabHidra.com aplicado ao ensino de hidráulica. **# Tear: Revista de Educação, Ciência e Tecnologia**, v. 10, n. 2, 2021. https://doi.org/10.35819/tear.v10.n2.a5409

FERNANDES, Domingos. Rubricas de Avaliação. **Critério**, v. 1, n. 2, p. 3, 2021.

MEC. RESOLUÇÃO Nº 2, DE 24 DE ABRIL DE 2019. Institui as **Diretrizes Curriculares Nacionais do Curso de Graduação em Engenharia**. 2019. Disponível em http://portal.mec.gov.br/index.php?option=com\_docman&view=download&alias=112681rces002-19&category\_slug=abril-2019-pdf&Itemid=30192.

MUROFUSHI, Juliana E.; BARRETO, Maria A. M. Educação 4.0 na engenharia: percepção dos docentes de 3 universidades Brasileiras. **Brazilian Journal of Development**, v. 5, n. 9, p. 15255-15266, 2019. https://doi.org/10.34117/bjdv5n9-113

PAPERT, Seymour. **Constructionism**. [s.l.]: Ablex Publishing, 1991.

RESNICK, Mitchel. **Jardim de Infância para a vida toda: por uma aprendizagem criativa, mão na massa e relevante para todos.** Penso Editora, 2020.

SIVAPRAGASAM, C. *et al*. Developing Virtual Labs in Fluid Mechanics with UG Students' Involvement. In: **International Conference on Remote Engineering and Virtual Instrumentation**. Springer, Cham, 2019. p. 733-741.

SUTILI, Felipe Korbus; RAINERI, Iara Alessandra Donati. Metodologias ativas na formação do engenheiro do século XXI: desafios e reflexões. **Olhar de Professor**, v. 25, p. 1-23, 2022.

VIDOTTO, K. N. S. **Projeto JogAR:** ensinando programação com jogos digitais e realidade aumentada para o ensino superior. 2019. 172 f. Dissertação (Mestrado) - Programa de Pósgraduação em Tecnologias da Informação e Comunicação - PPGTIC, Universidade Federal de Santa Catarina, Araranguá, 2019.